# **RoME (version 1.4): R code to perform multiple checks on MEDITS Survey data (TA, TB, TC, TD, TT and TE files)**

Authors: Isabella Bitetto, Maria Teresa Facchini, Maria Teresa Spedicato

Coispa Tecnologia & Ricerca - Stazione sperimentale per lo Studio delle Risorse del Mare

If you have any comments or suggestions please contact the following e-mail address:

**bitetto@coispa.it** 

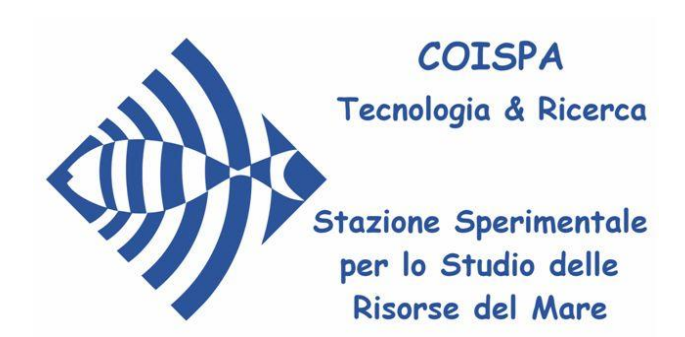

# **Index**

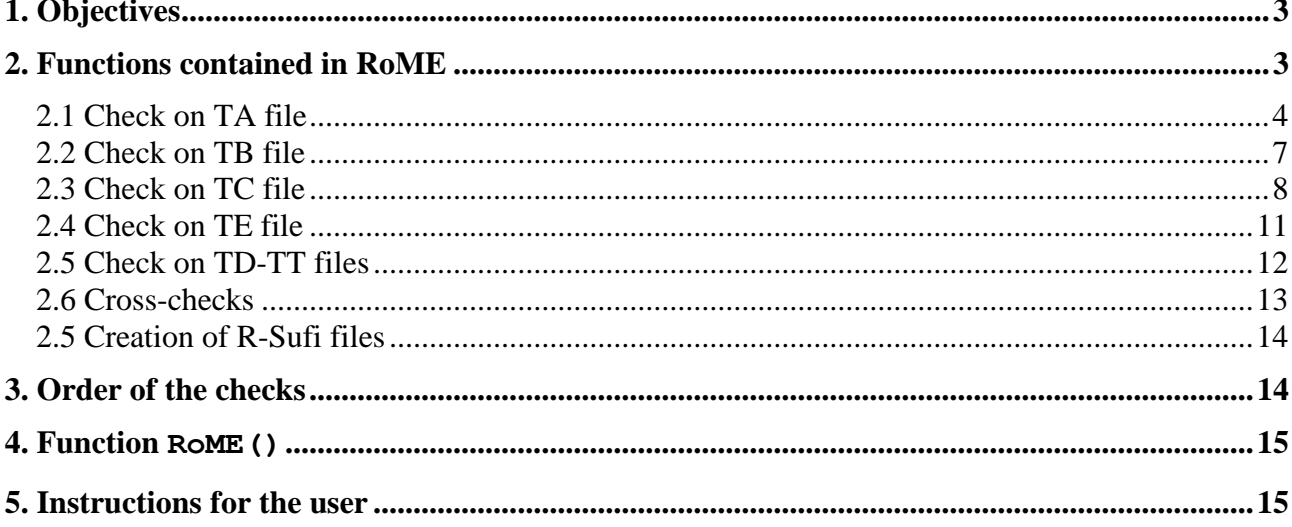

## <span id="page-2-0"></span>**1. Objectives**

In order to unify the checks that are made independently over the MEDITS data by the 18 GSAs (Geographical Sub-Area) participating to MEDITS Survey, an R code performing all the main checks on exchange MEDITS data tables was developed.

The first version of RoME has been presented for the first time in the MEDITS Coordination meeting held in Nantes (March 2011). The use of RoME by experts belonging to different GSAs participating to MEDITS Programme brought to the implementation of several adjustments of the R code.

In the version 1.3, RoME has been transformed in a package structured in 55 different functions: the run is performed by means of the function RoME(). Each function is related to a specific check and is recalled in a specific order to avoid cascade errors. This is also mantaned in RoME 1.4.

The software does not correct the data, but it detects the errors, warning the user that there is the possibility of one or more errors, specifying the type of the error and easing the data correction.

In this version the user can check files only in .csv format (separator ";").

The check is performed simultaneously on the files that can contain also data of more than one year. For this reason the files should be stored together in the same folder.

#### **RoME 1.4 works with R versions >=2.15.2.**

## <span id="page-2-1"></span>**2. Functions contained in RoME**

In RoME package are contained the functions related to the single checks for a total number of 55 functions (+ 9 "facility functions") associated with a specific check in TA, TB, TC, TD, TT, TE and TL tables. All the checks have been designed according to INSTRUCTION MANUAL VERSION 5 MEDITS 2007 specifications for the old MEDITS formats and according to INSTRUCTION MANUAL VERSION 9 MEDITS 2017 for the new MEDITS formats.

The list of the functions is reported below:

```
1. check identical records
```
- 2. check quasiidentical records
- 3. check\_consistencyTA\_duration
- 4. check consistencyTA distance
- 5. check\_hauls\_TATB
- 6. check\_hauls\_TBTA
- 7. check rubincode
- 8. check species TBTC
- 9. check haul species TCTB

```
10. check raising
```

```
11. check_length
```
- 12. check weight
- 13. check mat stages
- 14. check nbtotTB
- 15. check\_length\_class\_codeTC
- 16. check nb per sexTC
- 17. check distance
- 18. check position
- 19. check\_dictionary
- 20. check bridles length
- 21. graphs\_TA

```
22. check position in Med
23. check area year
24. check_depth
25. check stratum
26. check_quadrant
27. check step length distr
28. check unique valid haul
29. check weight tot nb
30. check spawning period
31. check sex inversion
32. check smallest mature
33. check no empty fields
34. check_dm
35. check_0_fieldsTA
36. check_temperature
37. check_stratum_code
38. check_date_haul
39. check_TE_TC
40. check individual weightTE
41. check individual weightTC
42. check_nm_TB
43. check_nb_TE
44. check_G1_G2
45. scheme individual data
46. check_subsampling
47. check hauls TATL
48. check hauls TLTA
49. check associations category TL
```

```
50. check_0_nbTL
```
#### *Functions for R-sufi file creation:*

51. create\_strata 52. create length 53. create haul 54. create catch 55. RSufi\_files

#### <span id="page-3-0"></span>**2.1 Check on TA file**

The checks specific for TA already present in RoME 1.2 are summarized in the table below:

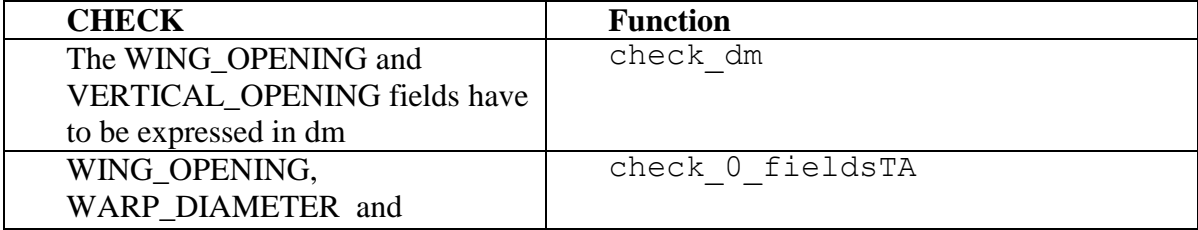

| <b>CHECK</b>                                                            | <b>Function</b>                           |
|-------------------------------------------------------------------------|-------------------------------------------|
| VERTICAL OPENING <sup>1</sup> fields                                    |                                           |
| have to be not equal to 0                                               |                                           |
| The DURATION,                                                           | check consistencyTA duration              |
| SHOOTING_TIME and                                                       |                                           |
| HAULING_TIME fields have to be                                          |                                           |
| consistent                                                              |                                           |
| The DURATION and DISTANCE                                               | check consistencyTA_distance <sup>*</sup> |
| fields have to be consistent                                            |                                           |
| The distance has to be consistent                                       | check distance                            |
| with the coordinates at the start and                                   |                                           |
| at the end of the haul                                                  |                                           |
| The hauls have to be on reasonable                                      | check position                            |
| positions                                                               |                                           |
| Check of the dictionary of specific                                     | check dictionary                          |
| fields (e.g. validity can be only V or                                  |                                           |
| $\Gamma$                                                                |                                           |
| All the fields, except to                                               | check no empty fields                     |
| HYDROLOGICAL_STATION and                                                |                                           |
| OBSERVATIONS, must be not                                               |                                           |
| empty for valid hauls                                                   |                                           |
| The field BRIDLES LENGTH can                                            | check bridles length*                     |
| assume value 100 between 10-200                                         |                                           |
| m of depth or 150 between 200-800                                       |                                           |
| m                                                                       |                                           |
| The difference between start depth                                      | check depth                               |
| and end depth should be not greater                                     |                                           |
| than 20%                                                                | check stratum                             |
| Start depth and end depth of each<br>haul should be in the same stratum |                                           |
| The start and end coordinates of                                        | check position in Med                     |
| each haul must be in the                                                |                                           |
| Mediterranean Sea                                                       |                                           |
| Among hauls with the same code,                                         | check unique_valid_haul                   |
| only one must be valid                                                  |                                           |
| The shooting quadrant and the                                           | check_quadrant'                           |
| hauling quadrant should be the                                          |                                           |
| same                                                                    |                                           |
| Check consistency between                                               | graphs_TA <sup>*</sup>                    |
| shooting depth and warp opening                                         |                                           |
| and between warp length and wing                                        |                                           |
| opening                                                                 |                                           |
| There must not be duplicated                                            | check identical records                   |

Intertively 1 a set opening and warp diameter fields equal 0, only a warning message is given, because these values are not 1 If vertical opening and warp diameter fields equal 0, only a warning message is given, because t necessary for the calculation of swept area.

<sup>\*\*</sup> This check gives a graphical output that has to be checked by the user. Graphs are automatically saved in *RoME/Graphs* directory.

<sup>\*</sup> This check gives only a warning message. The check procedure is not stopped.

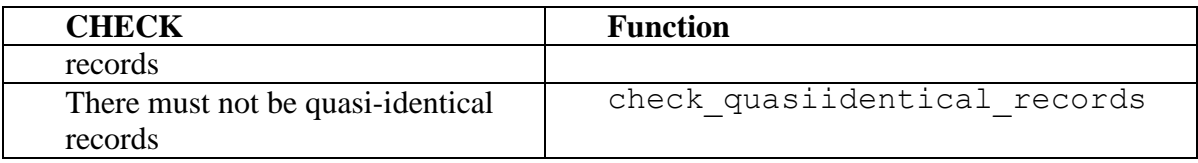

Some details about check functions are listed below:

- check dm : the interval used for wing and vertical opening expressed in dm are respectively (50, 250) and (10, 99);
- check\_consistencyTA\_distance : the consistency between distance and duration of the haul is evaluated considering the fact that in a 30 minutes haul the vessel covers a distance of about 1852 m×1.5 nm (nautical miles) and in a 60 minutes haul about 1852 m×3 nm; then, in general, a distance of 1852·m×haul duration/20 is covered; moreover, a tolerance of 15% is applied. A warning message instead of an error message is given in the checks involving a certain tolerance;
- check distance : the comparison between distance in TA and computed distance is performed with a tolerance of 30%. The formula used to compute the distance from the start and end coordinates is:

$$
d = \left| 60 \cdot \frac{lat_{end} - lat_{start}}{\cos(N_3)} \right| \cdot 1852
$$

where:

$$
N_3 = \arctan\left(\frac{\pi \cdot (long_{\text{end}} - long_{\text{start}})}{180 \cdot (\ln(\tan(N_2)) - \ln(\tan(N_1))}\right)
$$

and:

$$
N_1 = \frac{\left(\frac{lat_{start}}{2} + 45\right) \cdot \pi}{180}
$$

$$
N_2 = \frac{\left(\frac{lat_{end}}{2} + 45\right) \cdot \pi}{180}
$$

All the coordinates involved in the formulas above are in decimal degrees; the routine converts automatically the coordinates listed in TA. For the hauls with a computed distance quite different from the distance recorded in TA a plot is produced and stored in Graphs directory to allow an easier correction.

- check position: the check on the correctness of hauls position is a qualitative check, made by means of 3 graphs: the first one contains the start and end position of the hauls, the second plot contains only the start points with the hauls code labels and the third one, in a similar way, the end points with the respective labels;
- check\_quasiidentical\_records: two or more "quasi-identical records" occurred when all the fields are respectively equal, except:
	- TYPE\_OF\_FILE, AREA, GEAR, VESSEL, YEAR, RIGGING, DOORS for TA table;
	- **TYPE\_OF\_FILE, AREA, VESSEL, YEAR for TB and TC tables.**
- graphs\_TA: the consistency between shooting depth and warp length and between warp length and wing opening is a qualitative control (scatter plots stored automatically in Graphs directory) allowing to detect the occurrence of outliers;
- check bridles length: if bridles length equals 150 m for hauls with mean depth >500m RoME gives only a warning message and does not stop, according to instruction in the MEDITS manual.
- check stratum: the function gives also a warning message, because sometimes it could be possible that a haul starts in a stratum but ends in another;
- check quadrant: the function gives a warning.

In RoME >=1.3 two additional checks on TA table (new format, see INSTRUCTION MANUAL VERSION 7 MEDITS 2013) have been implemented, in order to perform a control also on temperature and stratum code:

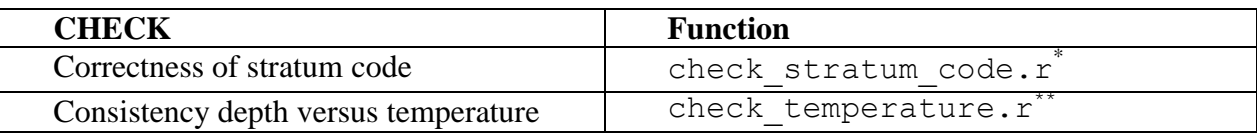

- check stratum code.r: this function checks if the stratum code associated to each haul is consistent with the code reported in MEDITS manual and in the table Stratification scheme. ATTENTION: **this check is applied to TA if the format "***after\_2012"* **is selected, while is applied to TT (if this file is provided and stored in RoME working directory) if the format "***before 2012"* **is selected**.
- check temperature.r: this function checks if the temperature by haul is in the range ]10,30[ °C; moreover, a plot depth versus temperature is produced and stored in the Graph folder.

ATTENTION: **this check is applied to TA if the format "***after\_2012"* **is selected, while is applied to TD if the format "***before 2012"* **is selected**.

In RoME 1.4 the format of TA table was updated, including also information of salinity and including additional checks on allowed values in the fields SHOOTING\_DEPTH (now even 0 is allowed), HAULING DEPTH(now even 0 is allowed), DISTANCE, WING OPENING, WARP\_LENGTH, WARP\_DIAMETER, BOTTOM\_TEMPERATURE\_BEGINNING (now even NA is allowed), BOTTOM\_TEMPERATURE\_END(now even NA is allowed), BOTTOM\_SALINITY\_BEGINNING (even NA is allowed), and BOTTOM\_SALINITY\_END(even NA is allowed).

The strata codes was updated according to the INSTRUCTION MANUAL VERSION 9 MEDITS 2017).

#### <span id="page-6-0"></span>**2.2 Check on TB file**

1

The checks specific for TB, already present in RoME 1.2 are summarized in the table below:

| <b>CHECK</b>                              | <b>Function</b>              |
|-------------------------------------------|------------------------------|
| Correctness of species MEDITS code and    | check rubincode <sup>®</sup> |
| faunistic category according to reference |                              |
| list in Tables directory                  |                              |
| NB TOT=NB F+NB M+NB U                     | check nbtotTB                |

This check gives a graphical output that has to be checked by the user. Graphs are automatically saved in *RoME/Graphs* directory.

This check gives only a warning message. The check procedure is not stopped.

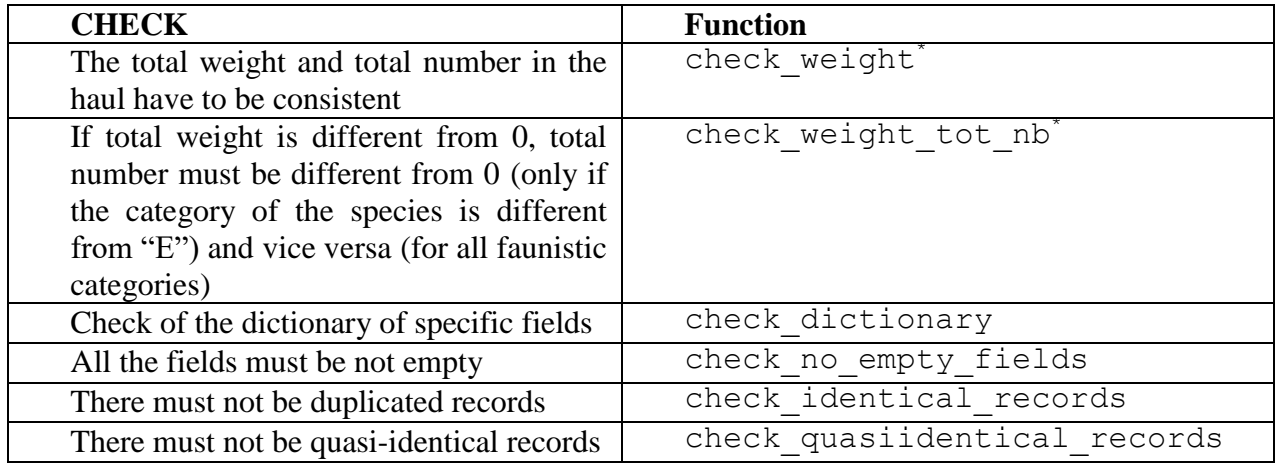

Some details about check functions are listed below:

- check rubincode : in case the format *"before 2012"* has been selected, for the check on species MEDITS code was used the FM list corresponding to Annexe XV INSTRUCTION MANUAL VERSION 5 MEDITS 2007 (contained in *Tables* directory and names *FM list\_old)*; in case the selected format was "*after\_2012*", the TM list contained in the INSTRUCTION MANUAL VERSION 7 MEDITS 2013 is taken as reference to check the correctness of species code and category.
- check weight : the check of the consistency of total weight and total number in TB is performed after computing the mean weight for each species in each haul; a list of the weight intervals is provided in *Tables* directory (Species\_LEN\_WEIGHT.csv ); this list was filled in on the basis of the data collected in GSA 10 and 18 from 1994 to 2014. Of course, the user should update and complete as much as possible the table in order to allow RoME to detect errors on the basis of the updated weight intervals. This check is divided in a quantitative control (using the ranges mentioned above) and a qualitative control (using plots of the mean weight). The function gives a warning message. A maximum of 20 graphs will have been displayed in the R console and a maximum of 20 .tif files (6 plots per file) will have been stored in *Graphs* directory. The species with at least an occurrence of 10 hauls are plotted and saved.
- check weight tot nb: in this check RoME verifies for the format "after 2012", if for the records with total weight not null, there is a total number not null, except for categories V, G, H, D and E, as reported in MEDITS manual.

An additional check has been introduced, only for the format "*after\_2012*":

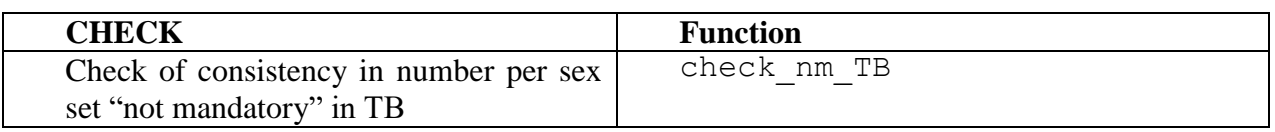

• check nm TB: for the species G1 are not allowed that the fields related to total number, number of females, number of males and number of undetermined are simultaneously null, according to MEDITS manual version 7 of 2013.

#### <span id="page-7-0"></span>**2.3 Check on TC file**

The checks specific for TC, already present in RoME 1.2, are summarized in the table below:

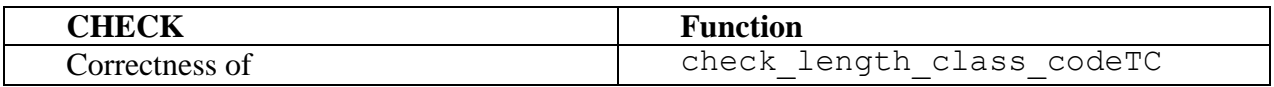

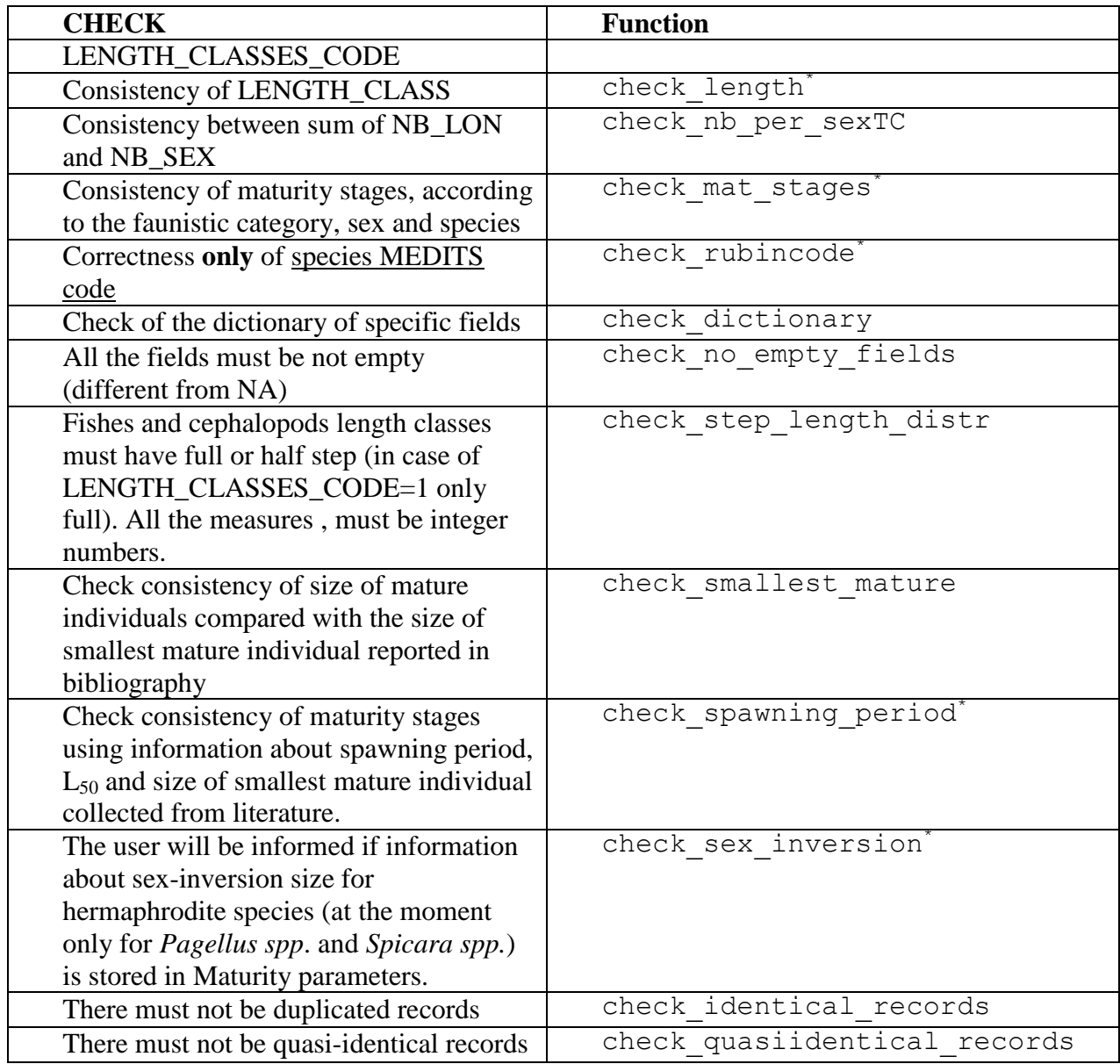

- check length: For the check of the lengths, intervals based on the data collected in GSA 10 and 18 from 1994 to 2014 were used. The ranges mentioned above can be changed directly changing the values in Species\_LEN\_WEIGHT.csv table.
- check mat stages: for the format "before 2012", the check on maturity stages is done on the species listed in the table Species\_LEN\_WEIGHT.csv (Tables directory) with faunistic category field not empty. As the check is done not for all species, if the user wants to check the maturity stages for one or more species with empty faunistc category field, he needs to fill in the field and the check will be done for that species as well. The faunistic category codes are the same of those contained in the old FM list except for the selachians that are classified with the S code and not with A (fish) code. While, for the format "after\_2012", the check on maturity stage is performed for all the species of the new TM list, where selachians and bony fish are distinguished.

This function also gives a warning message, because it is difficult to define for all GSAs the year of passing from the "old" MEDITS maturity scale to the current MEDITS scale. However,

<sup>&</sup>lt;u>.</u> This check gives only a warning message. The check procedure is not stopped.

2007 was chosen as a reference year in order to give the warning message to the user. Up to 2006 no warning message is reported if the "old" maturity scale is used in TC files. Moreover, if the year is 2012 or after 2012 the new maturity scales is used as reference (see INSTRUCTION MANUAL VERSION 7 MEDITS 2013). The user can verify the maturity scales used by RoME in the file MATURITY\_STAGES\_from\_2012.csv and MATURITY\_STAGES.csv, contained in Tables folder.

- check nb per sexTC: If the field number per sex is found completely empty, the routine will stop and will produce automatically a .csv file (TC\_file\_with\_computed\_nb\_per\_sex.csv) with the nb per sex column filled in. The user will have to copy and paste the column in the original file and run again the code.
- check smallest mature, check spawning period and check\_sex\_inversion: in these checks are involved the information stored in *Maturity\_parameters.csv* table, L<sub>50</sub>, spawning period and sex-inversion size (for hermaphrodite species). For the first one, mature individuals with length smaller than size of the smallest mature individuals reported in literature are detected. In the second check the mature individuals caught outside the spawning are detected; moreover, the mature individuals caught outside the spawning with size smaller than the size of smallest mature individual in bibliography and the immature individuals caught during the reproductive period, but with size greater than maximum  $L_{50}$  + 15%  $*$   $L_{50}$  are detected. The last check is performed only for proteroginic and proterandrous target species; the user will be only informed if information about sex-inversion size for hermaphrodite species (at the moment only for *Pagellus spp*. and *Spicara spp.*) is present in *Maturity parameters.csv* (folder Tables) in order to be used by the user to check the sex data of these species. *Maturity\_parameters.csv* should be as much as possible shared and complete.

As for TB, in RoME >=1.3 the new TM list is used in check rubincode function for format "*after\_2012*". For the format "*before\_2012*" the old FM list is used (MEDITS handbook 2007).

A new check on the field WEIGHT\_OF\_THE\_SAMPLE\_MEASURED has been added in order to control the difference between observed and estimated weight of the sample. For this check a new table containing the length-weight relationship coefficients by species is used. This table is stored in Tables folder (*L-W.csv*) and can be modified or updated by the user.

Moreover, another function that checks if for G1 and G2 species the length measurements have been collected has been created.

Finally, the check of faunistic category also in TC has been introduced for the format "*after\_2012*" as well a check in case the sub-sample (the WEIGHT OF THE SAMPLE MEASURED) is smaller than the 10% of the total weight in the haul (WEIGHT OF THE FRACTION), giving only a warning message.

| <b>CHECK</b>                                                                                 | <b>Function</b>              |
|----------------------------------------------------------------------------------------------|------------------------------|
| Correctness also of faunistic category<br>according to reference list in Tables<br>directory | check rubincode <sup>®</sup> |
| Check of observed estimated total weight<br>in the haul                                      | check individual weightTC.r  |

<sup>1</sup> This check gives only a warning message. The check procedure is not stopped.

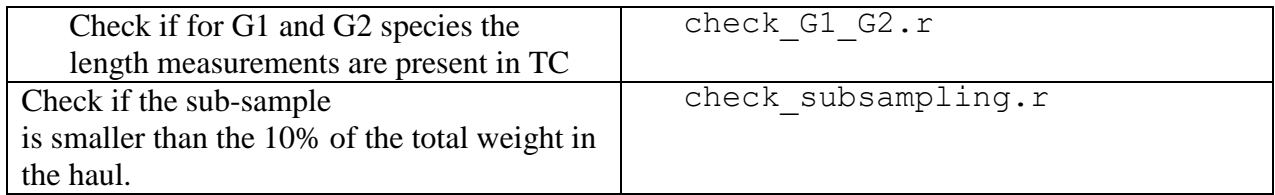

check individual weightTC.r: The warning is given when difference between the sum of estimated individual weights (by haul, species and sub-samples) and the WEIGHT OF THE SAMPLE MEASURED is greater than 50% for at least one record. The file *Comparison* estimated *observed* weight in *TC.csv* is automatically saved in the working directory in order to easily detect the samples with this differences in total weight. For all the records the percentage difference between observed and estimated weight is reported. This check is based on the table L-W.csv contained in Tables folder, where the length-weight relationship coefficients are reported by species, area and sex.

#### **ATTENTION: In order to allow RoME to perform this check, the user has to enter length-weight relationship coefficients for the area.**

check  $G1$   $G2.r:$  this check uses a new support table (in Tables folder) containing the list of MEDITS G1 and G2 species and verify if the length has been collected for the selected species for each haul. If the length is lacking for any species in any haul, a warning message is given in the logfile.

#### <span id="page-10-0"></span>**2.4 Check on TE file**

1

From 2012 TE table has been introduced in the exchange formats of MEDITS data, containing the individual data. For this table specific checks have been foreseen:

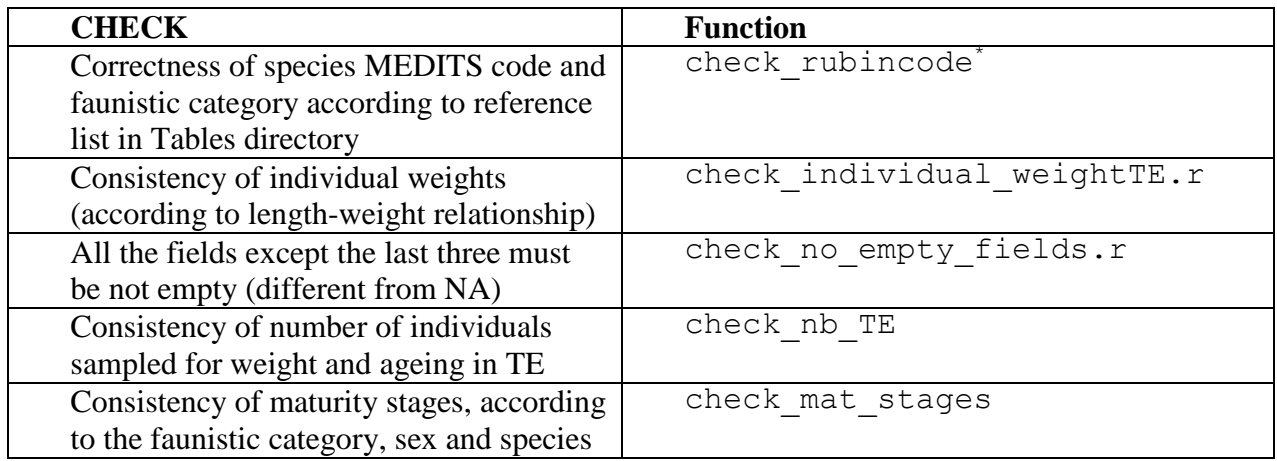

• check individual weightTE.r: for each individual is calculated the estimated weight according to length-weight relationship coefficient stored in L-W.csv (Tables folder) and the difference between observed and estimated individual weight in percentage. If for at least one record this difference is greater than 20% a warning is given in Logfile.dat and a table named *TE\_with\_estimated\_weights.csv* is automatically produced in order to allow the user to easily

eventually detect the errors. For all the records the percentage difference between observed and estimated weight is reported.

**ATTENTION:** In order to allow RoME to perform the check, the user has to enter lengthweight relationship coefficients for the area.

Moreover, this function checks if for G1 species has been collected the weight or if has been entered the value ND, that is not allowed.

- check nb TE: this function verify the consistency of the check-fields:
	- o NO\_PER\_SEX\_MEASURED\_IN\_SUB\_SAMPLE\_FOR\_OTOLITH;
	- o NO\_PER\_SEX\_MEASURED\_IN\_SUB\_SAMPLE\_FOR\_WEIGHT;
	- o NO\_PER\_SEX\_MEASURED\_IN\_SUBSAMPLE\_FOR\_AGEING.

These fields are compared to the number of records present in TE by sex, length class and haul.

#### <span id="page-11-0"></span>**2.5 Check on TD-TT files**

For the format "before 2012" the same checks introduced in TA (new format) on temperature and stratum code has been implemented, referring to TT (MEDITS table containing stratum code for each haul) and TD (table containing temperature data for each haul) files.

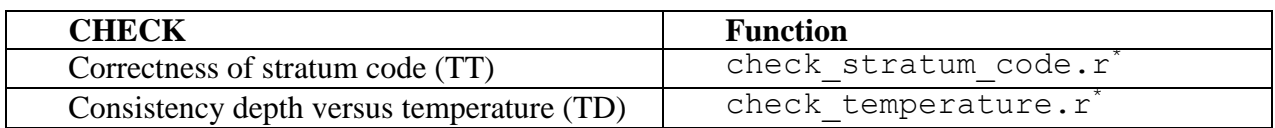

- check stratum code.r: this check is applied to TA if the format "*after\_2012*", while is applied to TT for the format "*before\_2012*".
- check temperature.r: this check is applied to TA if the format "*after 2012*", while is applied to TD for the format "*before\_2012*".

#### **2.6 Check on TL file**

For the data on marine litter a set of ad hoc checks were developed:

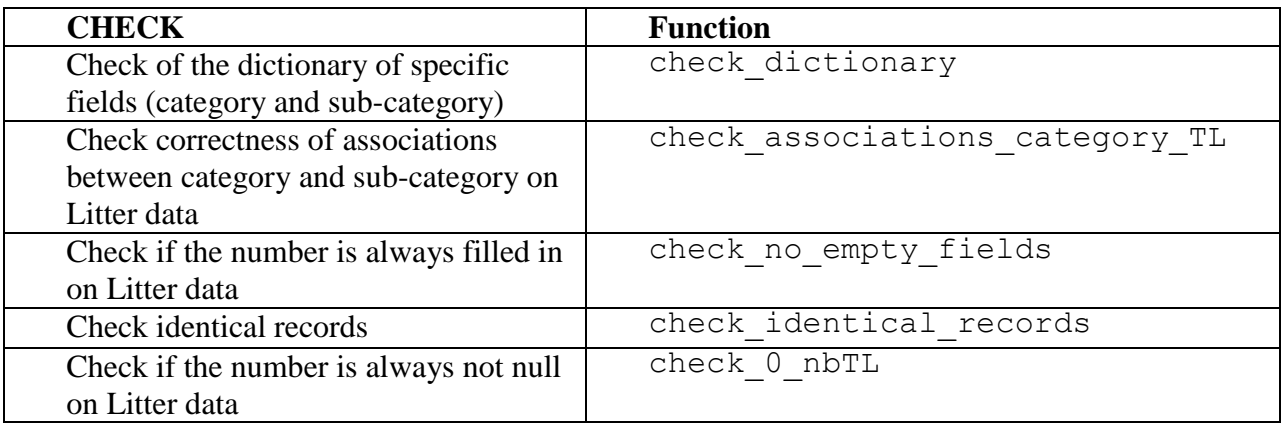

- check stratum code.r: this check is applied to TA if the format "*after\_2012*", while is applied to TT for the format "*before\_2012*".
- check temperature.r: this check is applied to TA if the format "*after\_2012*", while is applied to TD for the format "*before\_2012*".

#### <span id="page-12-0"></span>**2.7 Cross-checks**

The cross-check among TA, TB, TC already present in RoME 1.2 are listed below:

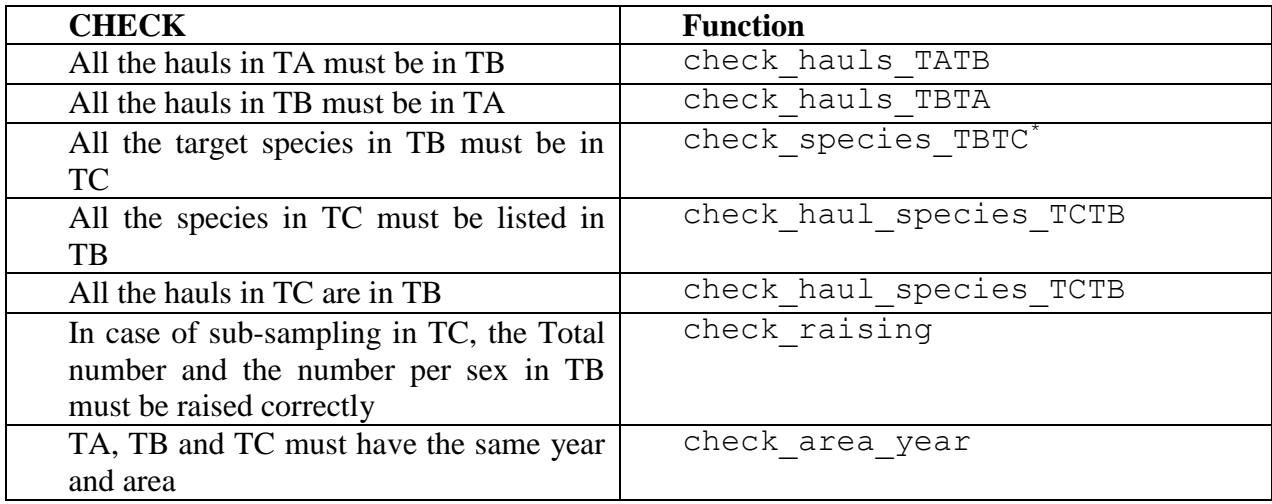

- check species TBTC function gives a warning message; in fact, in the case the user does not have the biological data for target species, the routine has not to stop the process of check, because the user cannot correct this kind of missing data.
- check raising function takes into account also the possibility of a "differentiated" sampling, according to INSTRUCTION MANUAL VERSION 5 MEDITS 2007 (p. 38). Extracted from INSTRUCTION MANUAL:

"The word "Fraction" means any sub-group of individual from the total catch of a species (males, females, large sized individuals, small individuals, juveniles, etc.) on which it could be proceed to a sub-sample. For example: total weight  $= 1000$  g which is divided into  $100g$ of big individuals and 900 g of small. The big individuals will be entirely measured (PFRAC  $= 100$ ; PECHAN = 100). The small ones will be sub –sampled with a ratio of 1/10 (PFRAC = 900: PECHAN =  $90$ )".

In the check check raising the comparison between the number in TB and the raised number in TC has been not taking into account decimals, but comparing the integer numbers.

In RoME versions  $>=1.3$  new cross checks related to the introduction of the new formats have been introduced:

| <b>CHECK</b>                                                                                                    | <b>Function</b> |
|----------------------------------------------------------------------------------------------------|-----------------|
| Check if the individuals by species,<br>length, sex and maturity stage reported in<br>TE are less than the number reported in<br>TC | check TE TC     |

This check gives only a warning message. The check procedure is not stopped.

1

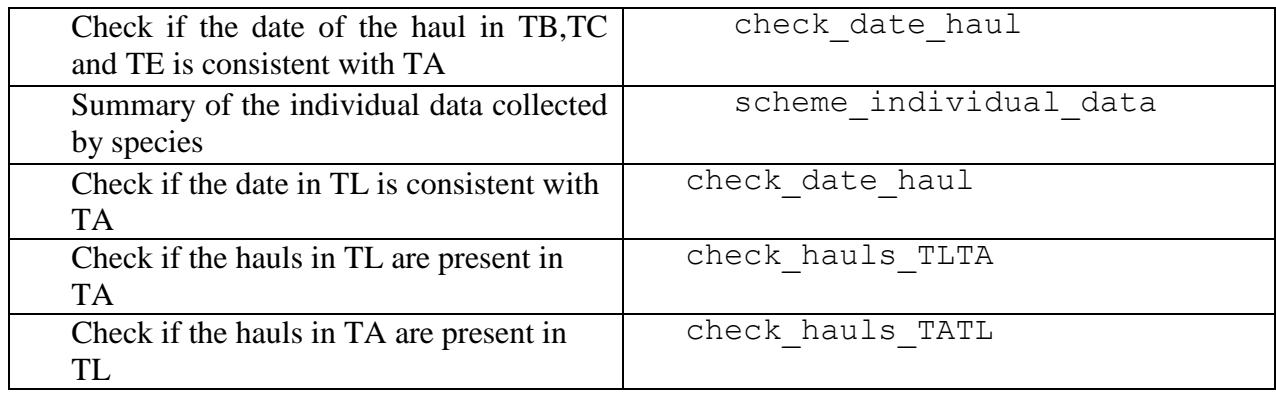

- check date haul.r: a check on the correctness of the association, on the basis of TA, between haul and date has been added for the format "*after\_2012*", because in the new format of TB DAY and MONTH fields have been added;
- check area year.r: this check has been extended also to TT, TD (for the format"*before\_2012*") and TE (for the the format "*after\_2012*"). **Moreover, the check\_area\_year function has been applied to TE, TT, TD and TL tables.**
- scheme individual data.r: this check has as output a table (automatically saved in RoME directory) named *sampling individual measures.csv* where for each species are stored the number of length measurements, individual weights and number of otoliths taken by length class. This table is useful to the user to evaluate the coverage of the individual measurements collections in order to verify if the sampling is in line with the protocol and to understand how eventually improve the sampling procedure.

#### <span id="page-13-0"></span>**2.8 Creation of R-Sufi files**

Four of the 51 functions of RoME create the files to run R-Sufi : traits.csv (based on TA), captures.csv (based on TB), taille.csv (based in TC for the format "before 2012" and based on TE for the format "after 2012") and strates.csv (created automatically from Stratification scheme table). Another function creates the global 4 files from an year to another year.

For the file taille the change in maturity scale in 2006 has been taken into account: from 1994 to 2005 the males of crustaceans have stage NA, because they were not staged until 2005. From 2006 they are considered mature for the stages strictly greater than 2A as well as for females of crustaceans. Before 2006 the females of crustaceans are considered mature for stages strictly greater than 1.

Bony fish and cephalopods are considered mature from stage 3 until 2005 and then they are considered mature from stage 2B.

For selachians, the immature are always stage 1 and 2.

When the check procedure is completed for a number of years, it is possible to obtain the R-Sufi files from Year start to Year end.

### <span id="page-13-1"></span>**3. Order of the checks**

All the checks listed above have to be performed following a specific sequence in order to avoid "cascade errors":

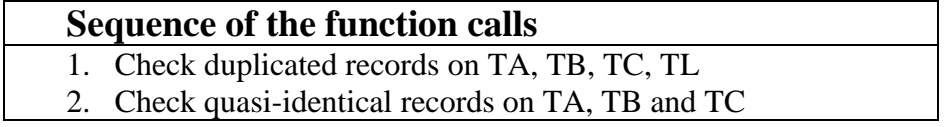

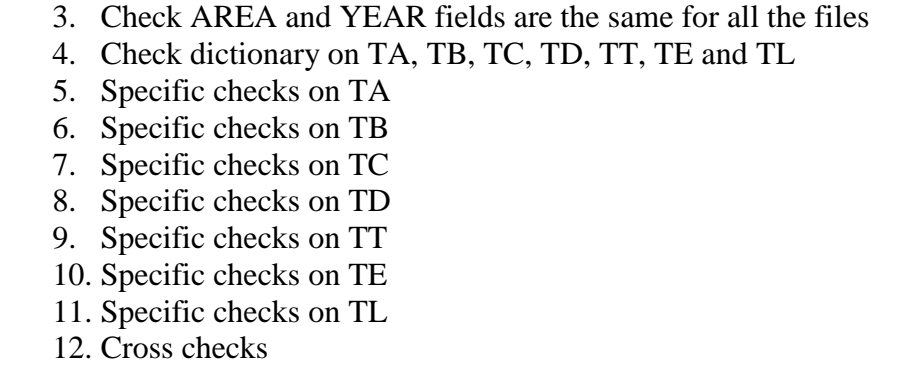

This software manages the function calls according to the outcome of the check: if the check is successfully completed the next function is called, otherwise the procedure stops in order to allow the user to correct the files. After correction, the user has to run RoME from the beginning. In this way, the procedure avoids the introduction by the user of errors not found in the previous launch (i.e. after correcting an error in the step 2 of the above sequence, the user could have introduced an identical record).

For each check RoME displays the outcome on the R console and prints it in a log file (*Logfile.dat* in RoME directory) adding the details of the check.

### <span id="page-14-0"></span>**4. Function RoME()**

ROME() is the function that the user has to call from R console to start the checks.

Afer the run, RoME will ask to set (one by one):

- the name of the files to be checked; all the file names (TA, TB, TC, TT, TD and TE) without extension must be set. **In the .csv files the separator must be ";"**
- if the data are in the old or new Medits format:
- create RSufi files and AREA variables (if not set, the R-Sufi files will not be created) for a specified year;
- create global RSufi files, Year start and Year end variables for a set of years.

## <span id="page-14-1"></span>**5. Instructions for the user**

The steps for running RoME 1.4 are:

- Open R console(version 2.15.2) and set the working directory (File  $\geq$  Change dir...)
- Load the packages distributed with RoME;
- Install RoME zip package (Packages  $\rightarrow$  Install packages from local zip files...)
- Type: require(RoME)
- Type in the console RoME(); automatically the folder Tables containing the tables used in the checks will be created. Tables directory contains:
	- o *TM list.csv (updated to 2017),*
	- o *FM list\_old.csv,*
	- o *MATURITY\_STAGES.csv,*
	- o *MATURITY\_STAGES\_from\_2012.csv,*
	- o *Species\_LEN\_WEIGHT.csv,*
	- o *Stratification Scheme.csv,*
- o *Maturity\_parameters.csv,*
- o *L-W.csv,*
- o *MEDITS\_G1\_G2.csv,*
- o *Associations\_cat\_TL.csv.*
- Also *Graphs* directory, where the graphical outputs are stored will be created
- *Logfiles* directory where logfiles will be saved will be also created.
- 1. RoME >=1.3 has been tested on R version 2.15.2 for 64X in Windows.
- 2. Eliminate from TA, TB, TC, TD, TT, TE and TL files the empty columns and rows; If the operation above will not be done, you could have some problems in the reading of the files;
- 3. The names of the fields in TA, TB, TC, TD, TT, TE and TL files have to be in English. Specifically, the fields requested to run RoME are in the template formats contained in RoME folder<sup>2</sup>.

#### **ATTENTION:**

<u>.</u>

**If you are creating .csv format with Microsoft Excel ® or similar software, pay attention to the precision of numbers. In fact, i.e. if I save the number 1.234567, but in Excel it is displayed as 1.2345, when I create the .csv file, the number saved actually will be 1.2345. Then, be careful that all the digits are displayed before creating the .csv file.**

**ATTENTION**: TA, TB and TC tables names are mandatory in both formats. The user can decide to check also TD and/or TT, selecting "before\_2012", as well as decide to check TA, TB and TC files in format "after 2012" without checking TE and/or TL.

If the user decide to create R-sufi files, he/she has to answer Y in the console, indicate the GSA and the year when asked.

If the user decide to create global R-sufi files from one year to another one, he/she has to answer Y in the console, indicate the start and the end year when asked. In this second case, before answering Y, check that all the RSufi files for all the years checked are stored in files *R-Sufi* directory.

#### **ATTENTION: TA, TB,TC, TD, TT, TE and TL files have to be closed during the running.**

#### **Even TA, TB, TC, TD, TT, TE and TL files regarding more than one year could be checked by RoME version >=1.3.1.**

- 4. During the check procedure a message with the outcome of each check will be displayed; if the procedure will stop, you have to open the *Logfile* saved in the folder Logfiles and named with date and time, correct the errors indicated and run again the code.
- 5. Even if all the checks will be completed, the *Logfile* will contain the outcome of the checks (positive in this case) and the warnings, that should be read as well.
- 6. At the end of the check procedure you will find in the Graphs directory all the graphical outputs produced.
- 7. After the check of a single year, if the user answered Y when asked, R-Sufi files will be created and stored in files R-Sufi directory for that year of data.

<sup>2</sup> see *template formats before and after 2012* files in the RoME templates directory. For the maturity stages the numeric part has to be put in MATURITY and the alphabetic part in MATSUB field.

After the check and a number of years, if the user answered Y in the console indicating Year\_start and Year\_end, the global files for R-Sufi routine, will be created and stored in *files R-Sufi* directory.